# TP ph 5 – Univers **La classification périodique**

#### *Objectifs du T.P.* :

Découvrir le raisonnement de Mendeleïev pour construire la classification en se fondant sur les connaissances de l'époque.

« Ficher » les dix-huit premiers éléments

Établir la structure électronique d'un atome

Construire une classification simplifiée en s'appuyant sur les règles nécessaires

# **I – L'histoire de la classification périodique** (travail à faire en binôme)

#### *Questions sur la présentation* (à lire **attentivement** avant le visionnage)

1) Quel est le pays d'origine de Mendeleïev ?

2) Sur quelle critère repose la première classification de Mendeleïev avant sa restructuration ?

3) Quel est le défaut de cette première classification ?

4) Quelle similitude présente les éléments chimiques de même couleur ?

5) a. Quel élément devient la référence en masse et pour débuter la première colonne lors de la restructuration de la classification ?

b. Cet élément appartient-il à la famille constituée par la première colonne ?

6) Lors de la 3ème irrégularité, comment réfléchit Mendeleïev pour combler les deux « trous » ?

7) Quel est le critère de construction de la classification périodique adopté aujourd'hui pour la progression sur chaque ligne ?

*Visionnez la présentation (10 minutes) puis répondez aux questions.*

# **II – Ficher les 18 premiers éléments**

Attention ! Le logiciel utilisé est en anglais. En cas de doute sur le nom **français**, français, demandez-le au professeur. <http://www.periodictable.com/index.html>

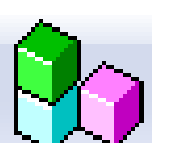

*1) Ouvrez l'application « Periodic table explorer ». Cliquez sur l'icône, en haut,* 

*à gauche, puis sur l'élément de votre choix pour complétez les fiches distribuées en respectant les consignes suivantes :*

- identifiez le bon élément de chaque fiche grâce aux photos de l'application ;

- identifiez sur la cartouche de l'élément les informations recherchées (Z, nom, symbole, masse molaire) ;

- mettez le nom en lettre puis son symbole en respectant les capitales d'imprimerie, les majuscules et les minuscules ;

- indiquez le numéro atomique ;

- indiquez la masse molaire.

#### *2) Établissez la structure électronique de chaque élément en respectant les règles étudiées :*

- les électrons se placent sur des couches électroniques dénommées K, L, M, etc… de la plus proche du noyau à la plus éloignée ;

- les couches contiennent un nombre maximum d'électrons : 2 pour K, 8 pour L et 8 pour M pour un premier seuil de saturation (elle en a deux) ;

- les électrons ne remplissent la couche suivante que lorsque la couche précédente est saturée, c'est-à-dire qu'elle contient son nombre maximum d'électrons.

Exemple : L'aluminium possède 13 électrons. 2 électrons se placent sur la couche K, 8 électrons sur la couche L et les trois derniers sur la couche M. Sa structure est donc  $(K)^2$  (L)<sup>8</sup> (M)<sup>3</sup>.

#### *3) Entourez proprement le nombre d'électrons sur la couche externe de chaque fiche.*

# **III – Construire la classification simplifiée**

1) Rappelez les deux règles de construction de la classification périodique en ligne et en colonne.

- 2) Qu'ont en commun les éléments d'une même famille ?
- 3) Quelle est la relation entre chaque ligne de la classification et les couches K, L et M (début) ?
- 4) Découpez les fiches et collez-les sur la feuille distribuée en respectant les règles de construction.

#### **Questions subsidiaires** (pour les plus rapides)

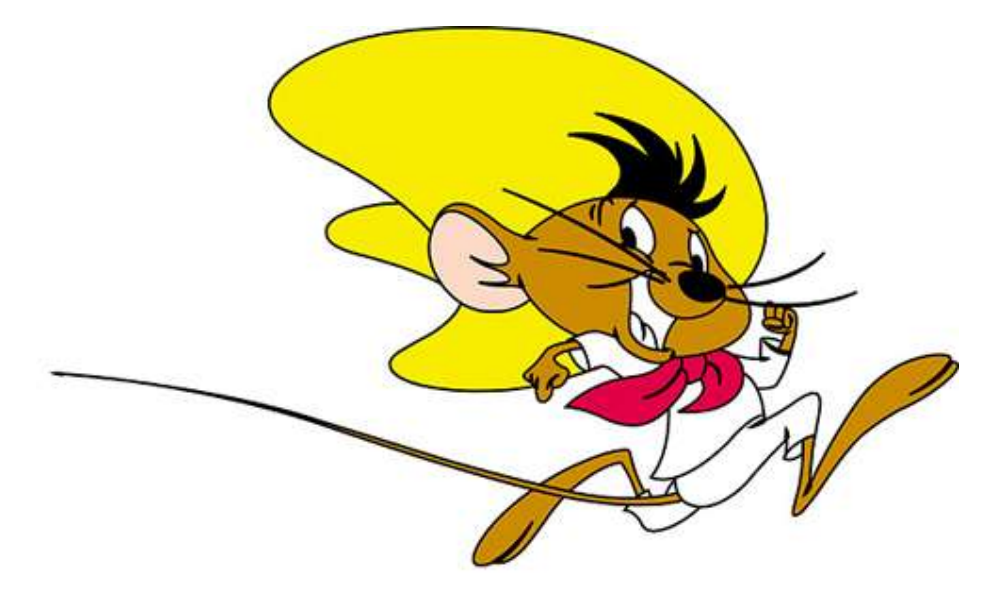

# *I – Identifiez les familles*

A - La famille des **halogènes** donne des ions portant une charge négative. Donnez les éléments constituant cette famille, la formule des ions formés. À encadrer en *vert* sur la classification. B - La famille des **métaux alcalins** donne des cations portant une charge. Donnez les éléments constituant cette famille, la formule des ions formés. À encadrer en *rouge*. C - La famille des **gaz nobles** présente une stabilité chimique très grande et donne des gaz monoatomiques. Donnez les éléments constituant cette famille. À encadrer en *bleu*. D - La famille des **métaux alcalino-terreux** donne des cations portant deux charges. Donnez les éléments constituant cette famille, la formule des ions formés. À encadrer en *noir*.

# *II - Qui suis-je ?*

- 1 J'ai 4 électrons célibataires et mon numéro atomique est inférieur à 10.
- 2 Je donne le plus souvent un ion positif avec une charge car je ne suis pas la règle du duet.
- 3 J'ai 3 électrons célibataires et mon numéro atomique est supérieur à 10.
- 4 Je donne des ions chargés -2 et je ne suis pas l'oxygène.

#### *III - Les différentes utilisations de la classification périodique*

Faites une synthèse des différentes utilisations que vous lui trouvez.

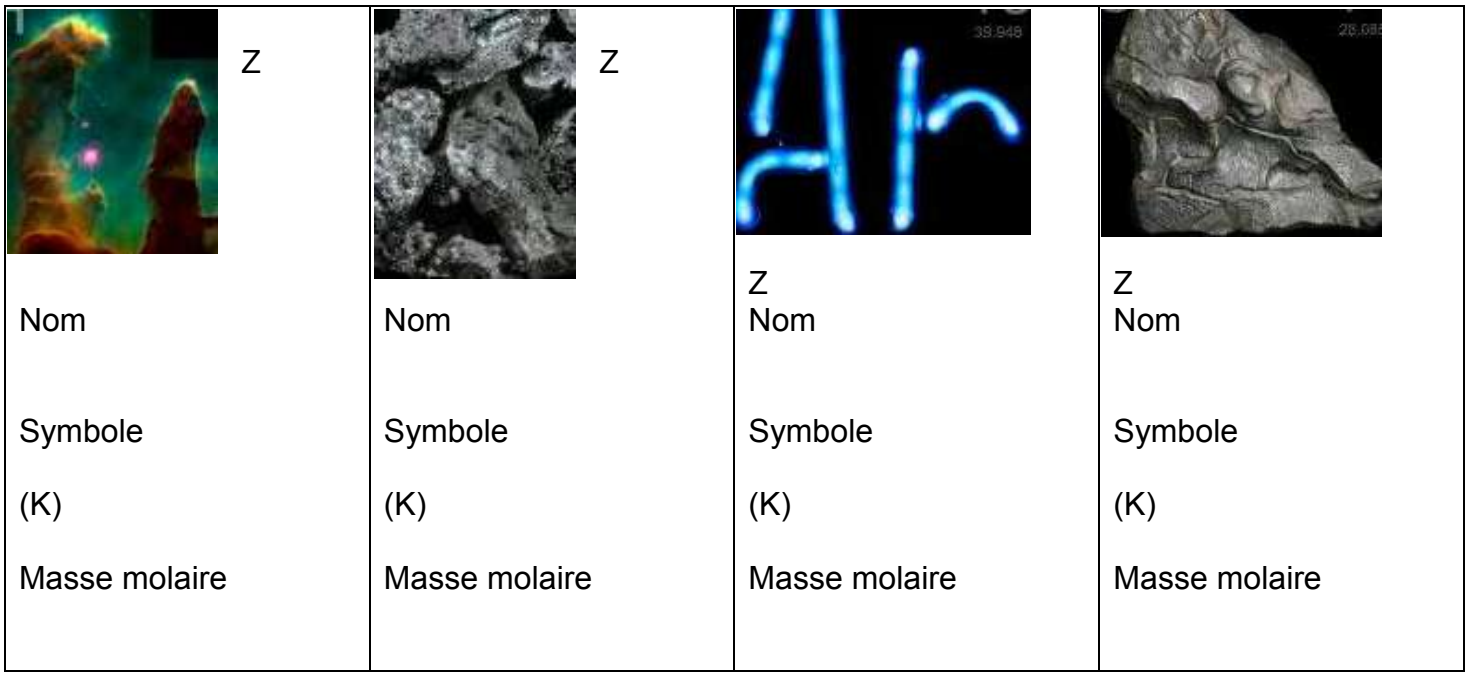

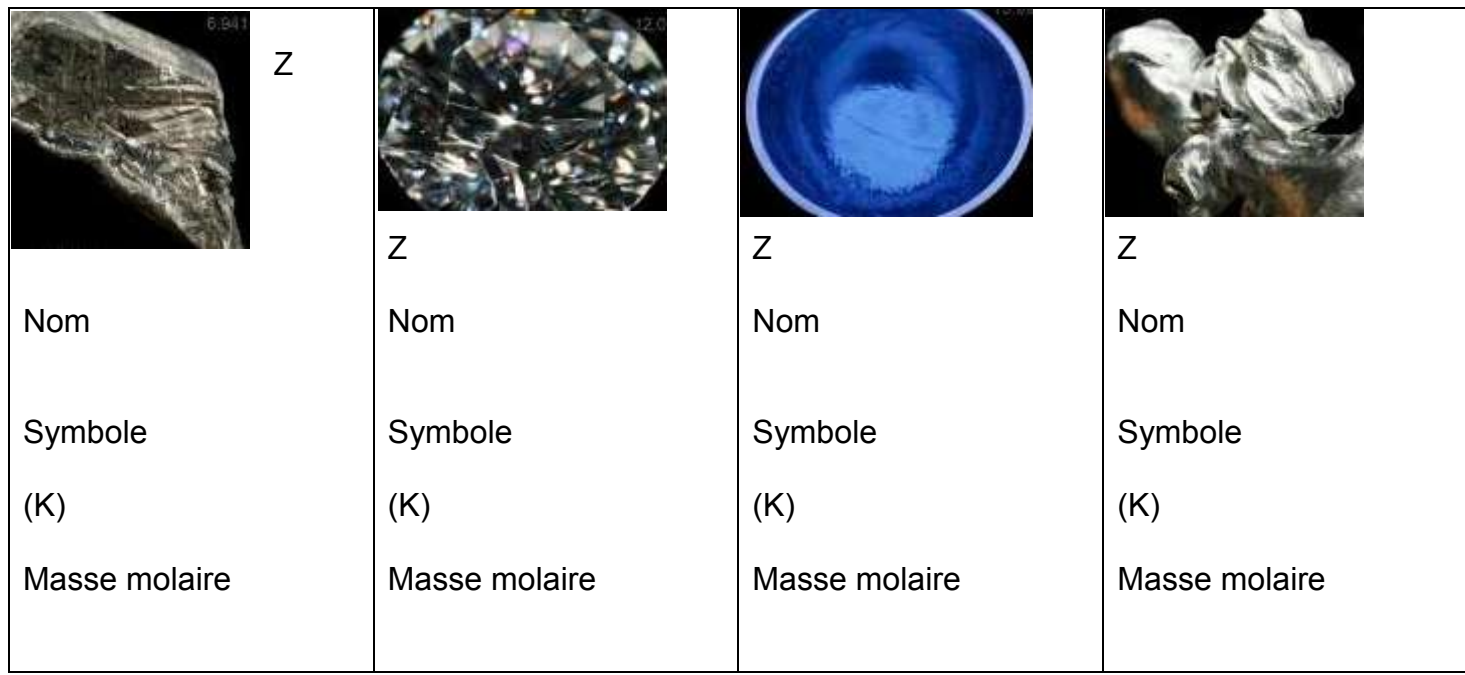

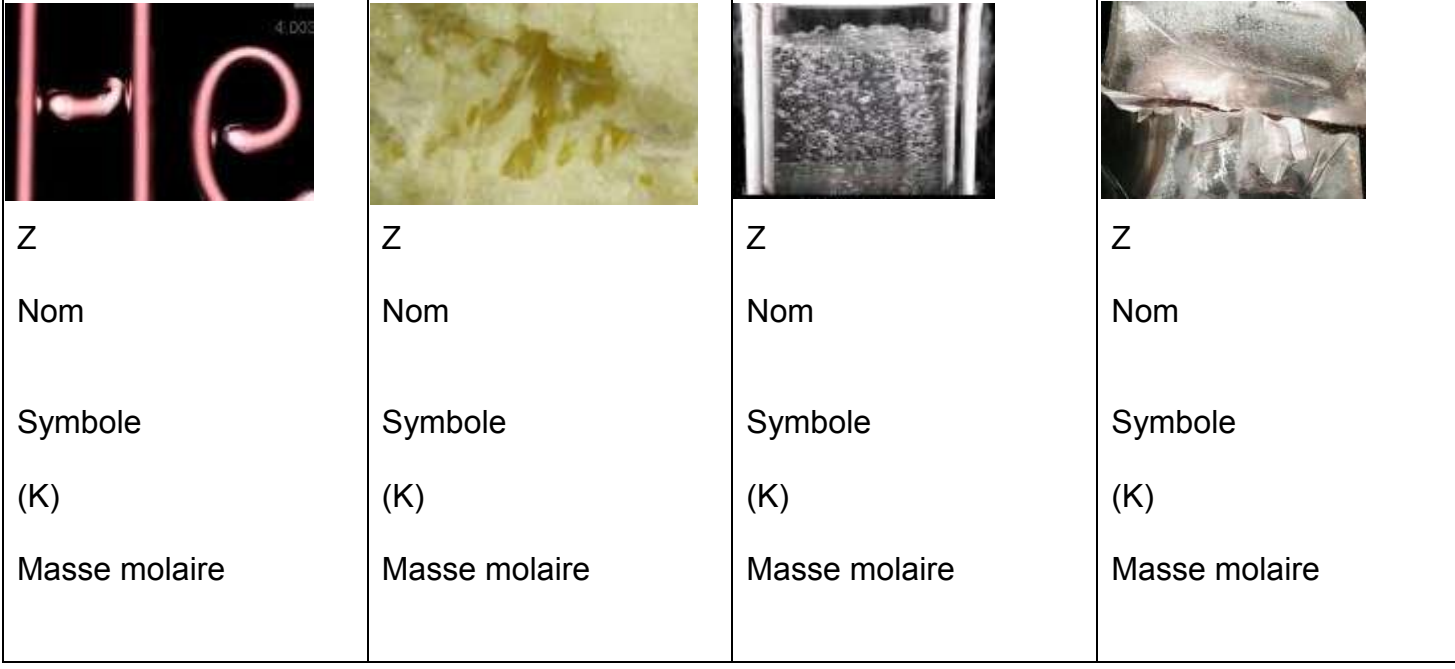

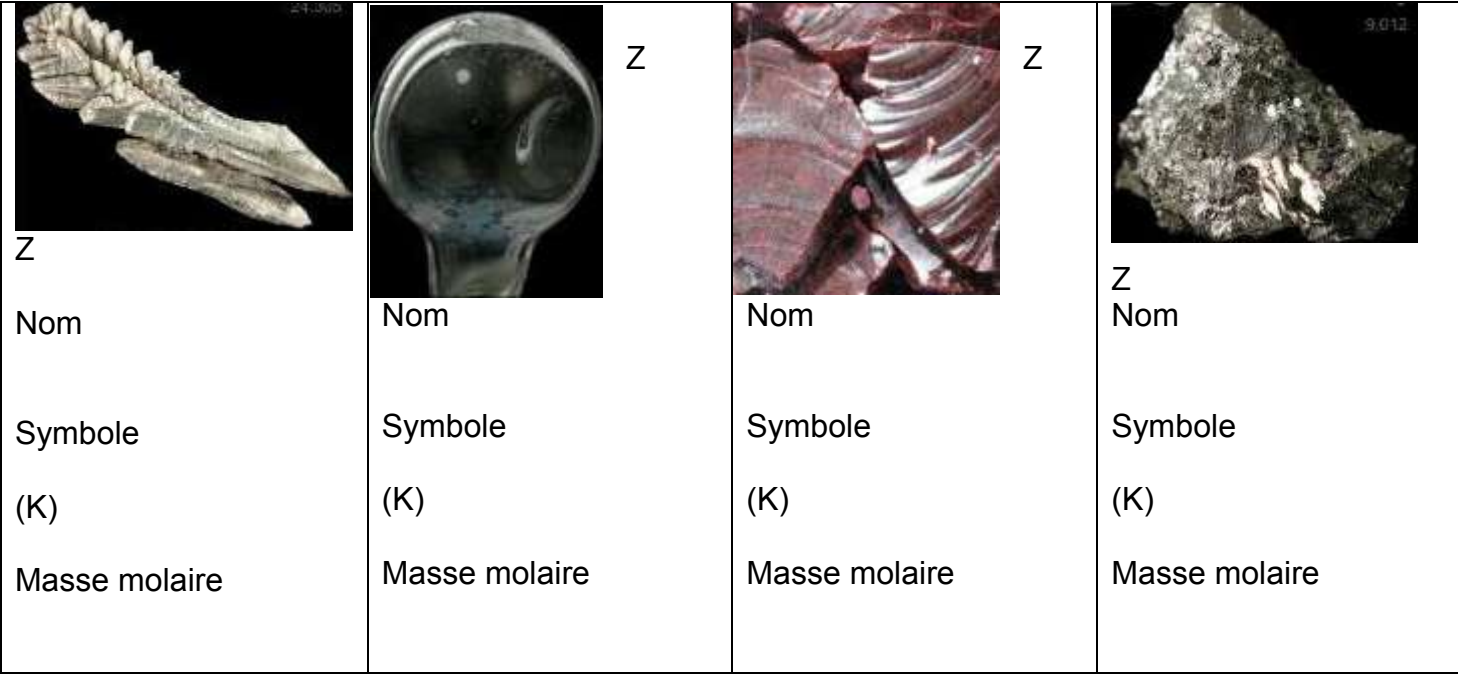

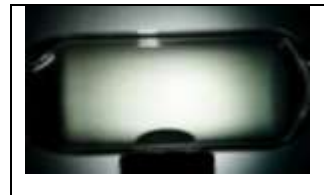

Z

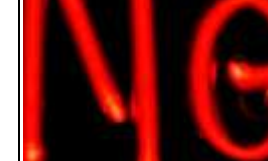

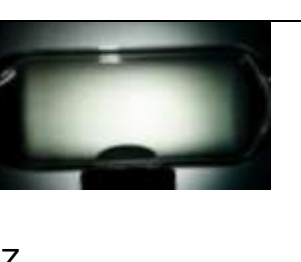

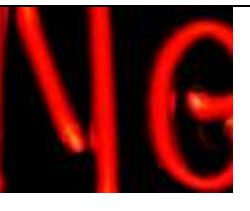

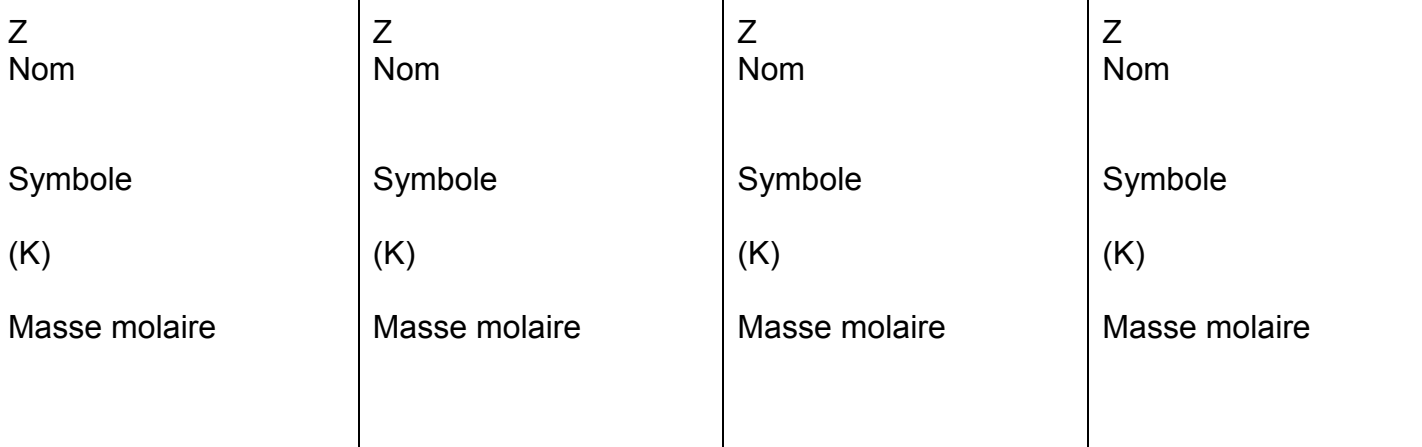

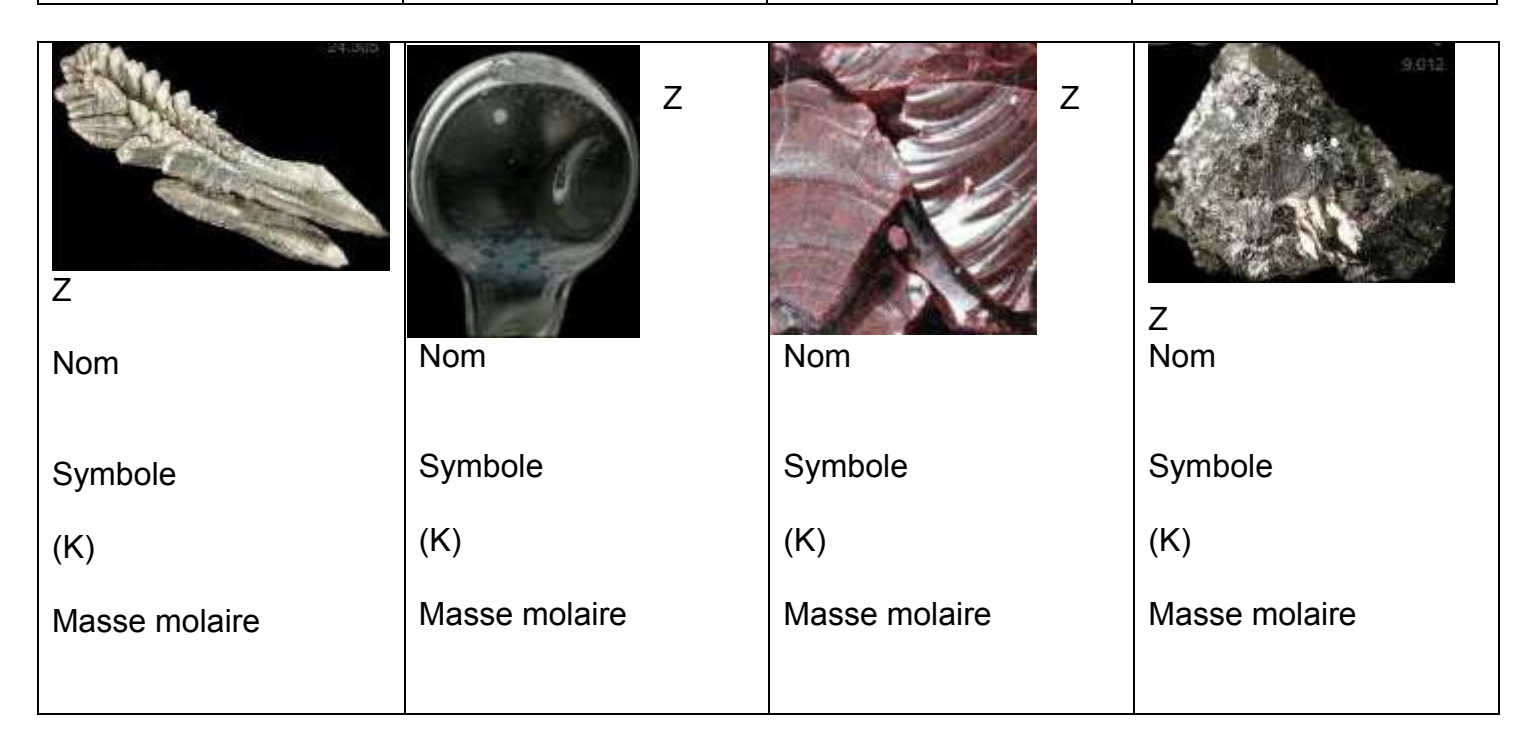